Dr. M. Lanser

S. Boschert, M. Sc. 20. Dezember 2018

## 11. Ubung zur Einf. in die Numerik partieller Differentialgleichungen ¨

**Hinweis:** Schreiben Sie bitte auf **jedes Blatt ihren Namen**. Auf die erste Seite Ihrer bung schreiben Sie bitte zustzlich Ihre Matrikelnummer und die Nummer der Ihnen zugewiesenen bungsgruppe.

**Aufgabe 1:** (10 Punkte) Wir betrachten zum Modellproblem

$$
u_t = u_{xx}, \quad (x, t) \in (0, 1) \times (0, \infty),
$$
  

$$
u(0, t) = u(1, t) = 0, \quad t \ge 0,
$$
  

$$
u(x, 0) = \phi(x), \quad x \in [0, 1]
$$

und das Theta-Verfahren

$$
\frac{u^{h}_{i,j+1} - u^{h}_{i,j}}{k} = \theta \frac{u^{h}_{i-1,j+1} - 2u^{h}_{i,j+1} + u^{h}_{i+1,j+1}}{h^2} + (1 - \theta) \frac{u^{h}_{i-1,j} - 2u^{h}_{i,j} + u^{h}_{i+1,j}}{h^2},
$$

mit  $0 \leq \theta \leq 1$ . Fhren Sie eine von-Neumann-Stabilitäsanalyse durch und leiten Sie, wenn möglich, Bedingungen an *h* und *k* her, sodass das Verfahren stabil ist.

*Hinweis:* Unterscheiden Sie in der Stabilitätsanalyse zwischen  $1 \ge \theta \ge \frac{1}{2}$  $\frac{1}{2}$  und  $\frac{1}{2} > \theta \geq 0$ .

**Aufgabe 2:** (10 Punkte) Leiten Sie für das Randwertproblem

> *−u ′′*(*x*) + *c*(*x*)*u*(*x*) = *f*(*x*)*, x ∈* (0*,* 1)*, u*(0) = 0*, (homogene) Dirichlet-Randbedingung,*  $u'(1) = 0$ , *(homogene)* Neumann-Randbedingung<sub>*,*</sub>

die Variationsformulierung her. W¨ahlen Sie den Raum der Testfunktionen *V* wie in der Vorlesung.

- Welche Voraussetzungen an  $u(x)$ ,  $c(x)$  und  $f(x)$  mussen Sie treffen?
- Ist die Variationsformulierung eindeutig lösbar?

*Hinweise:*

 $\bullet$  Leiten Sie zunächst die Variationsformulierung mit Testfunktionen aus  $\tilde{V}\;=\;\{w\;\in\;$  $\mathcal{C}^{\infty}((0,1))$ : *w*(0) = 0*}* her, sodass Sie das Problem als  $a(u,v) = F(v)$ ,  $\forall v \in V$ , schreiben können, wobei  $a$  eine Bilinearform und  $F$  ein lineares Funktional ist.

- Per Dichteschluss (für jedes  $v \in V$  gibt es eine Folge von Funktionen  $\tilde{v}_n \in \tilde{V}$ , die bzgl.  $||\cdot||_V$  gegen *v* konvergieren) lässt sich dies auf den Raum  $V = \{w \in H^1((0,1)) : w(0) = 0\}$ 0*}* bertragen.
- *•* Zeigen Sie anschlieend, dass *a* und *F* die Voraussetzungen des Lemmas von Lax-Milgram erfüllen. Die Abschätzungen lassen sich mit einfachen Mitteln und der Cauchy-Schwarz-Ungleichung zeigen.

## **Abgabe: Bis Donnerstag, 10. Januar 2019 , 12:00 Uhr.**

## **Frohe Weihnachten und einen guten Rutsch!**

Die MATLAB-Funktion *xmas\_tree.m* steht auf der Homepage zum Download zur Verfügung. Ab einer Auflösung  $45\times45$  (Eingabewert) sieht es auch nach was aus. Die roten Kleckse sind sogenannte *random*-Weihnachtsbaumkugeln. Das heißt, die Positionen werden gewürfelt.

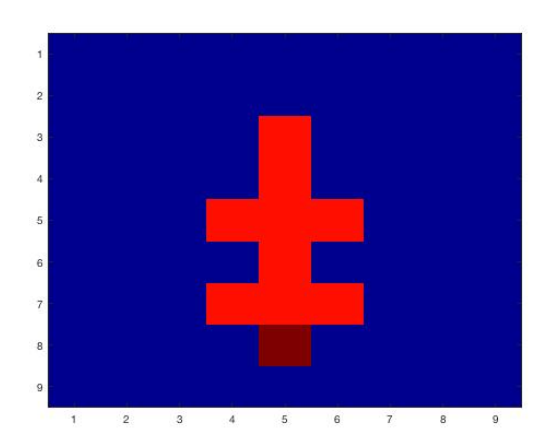

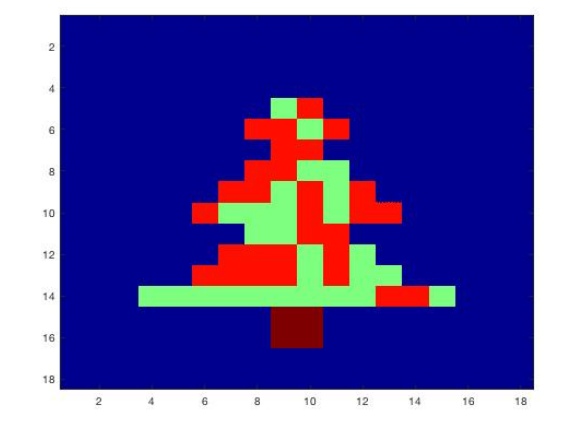

*xmas tree*(45) und *xmas tree*(900):

*xmas tree*(9) und *xmas tree*(18):

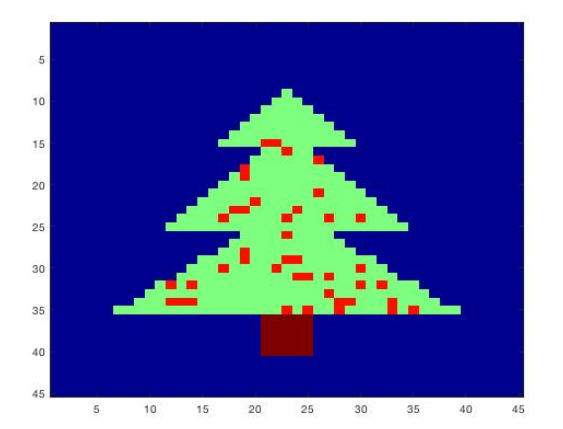

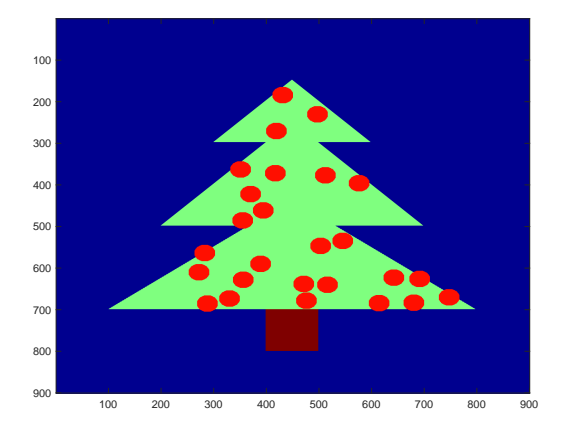